## **CADRE DE RÉFÉRENCE DES COMPÉTENCES NUMÉRIQUES NOVICE**

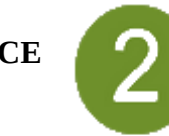

## **Pistes de mise en œuvre**

*L'individu est capable de réaliser des actions élémentaires associées aux situations les plus courantes. Il peut appliquer seul une procédure simple tant que ne survient pas de difficulté. Il cherche des solutions avec d'autres lorsqu'il est confronté à des imprévus. Il peut répondre ponctuellement à une demande d'aide.*

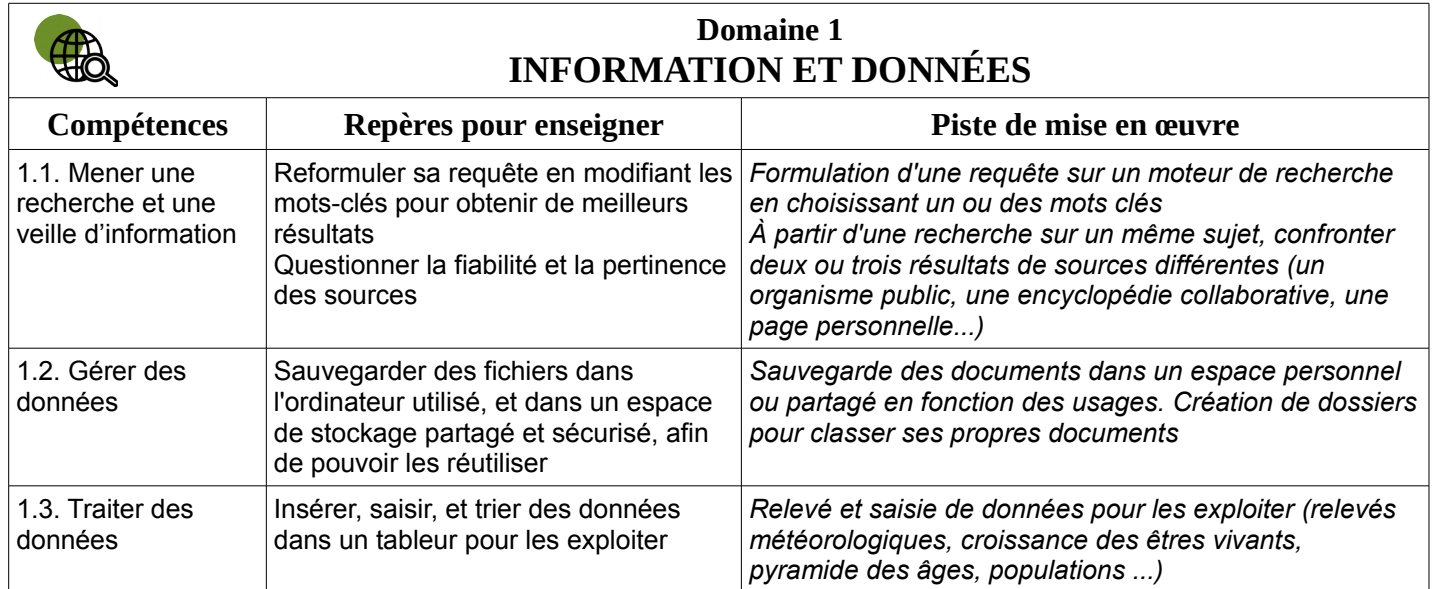

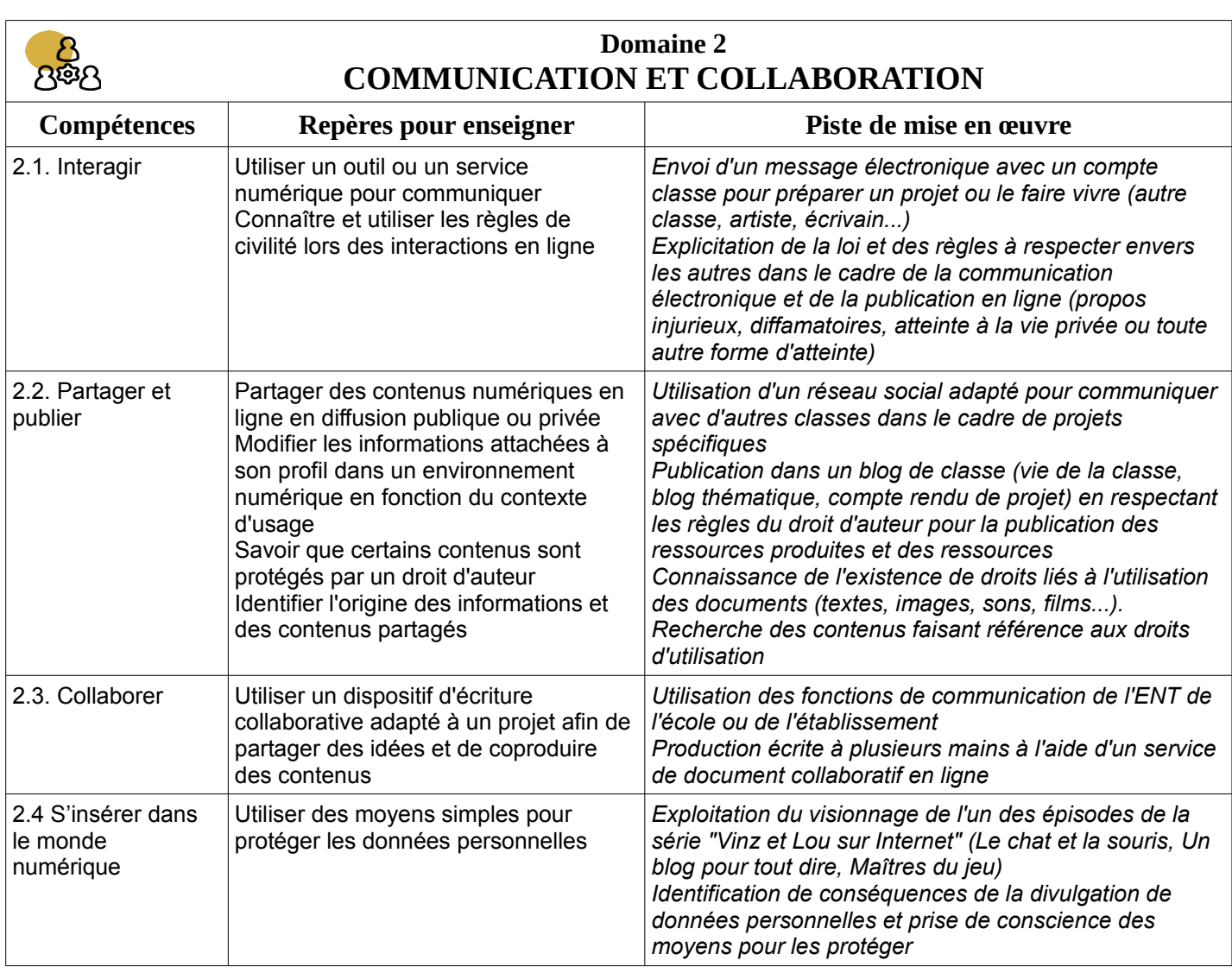

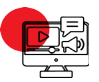

## **Domaine 3 CRÉATION DE CONTENUS**

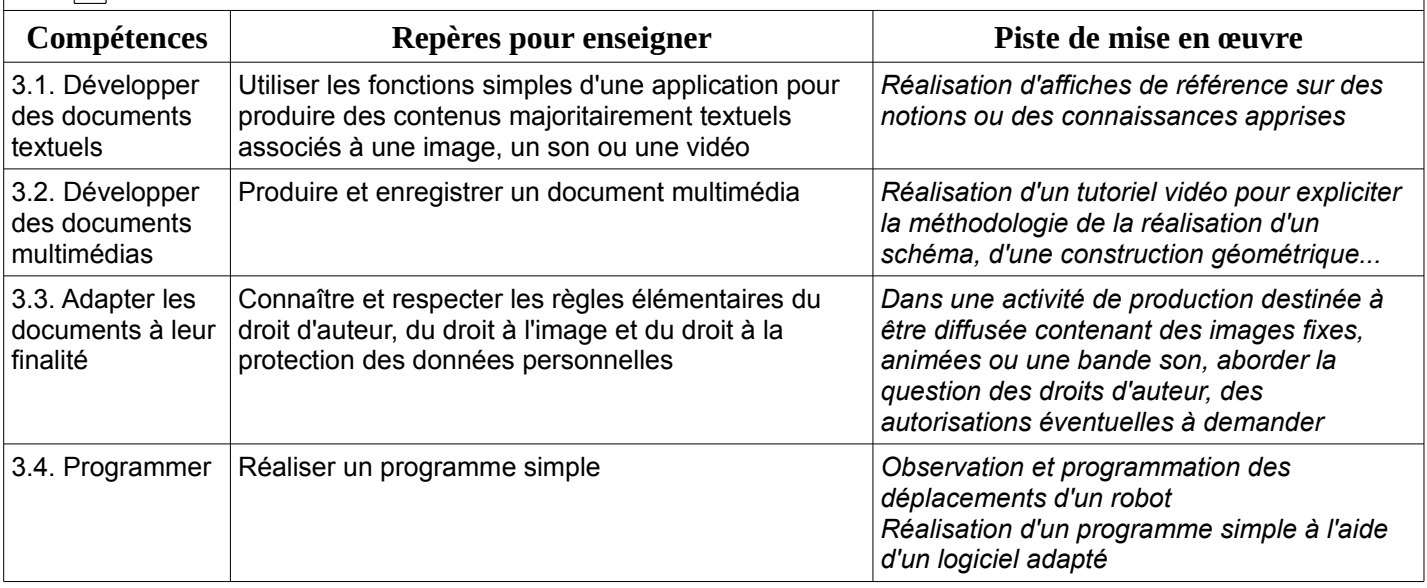

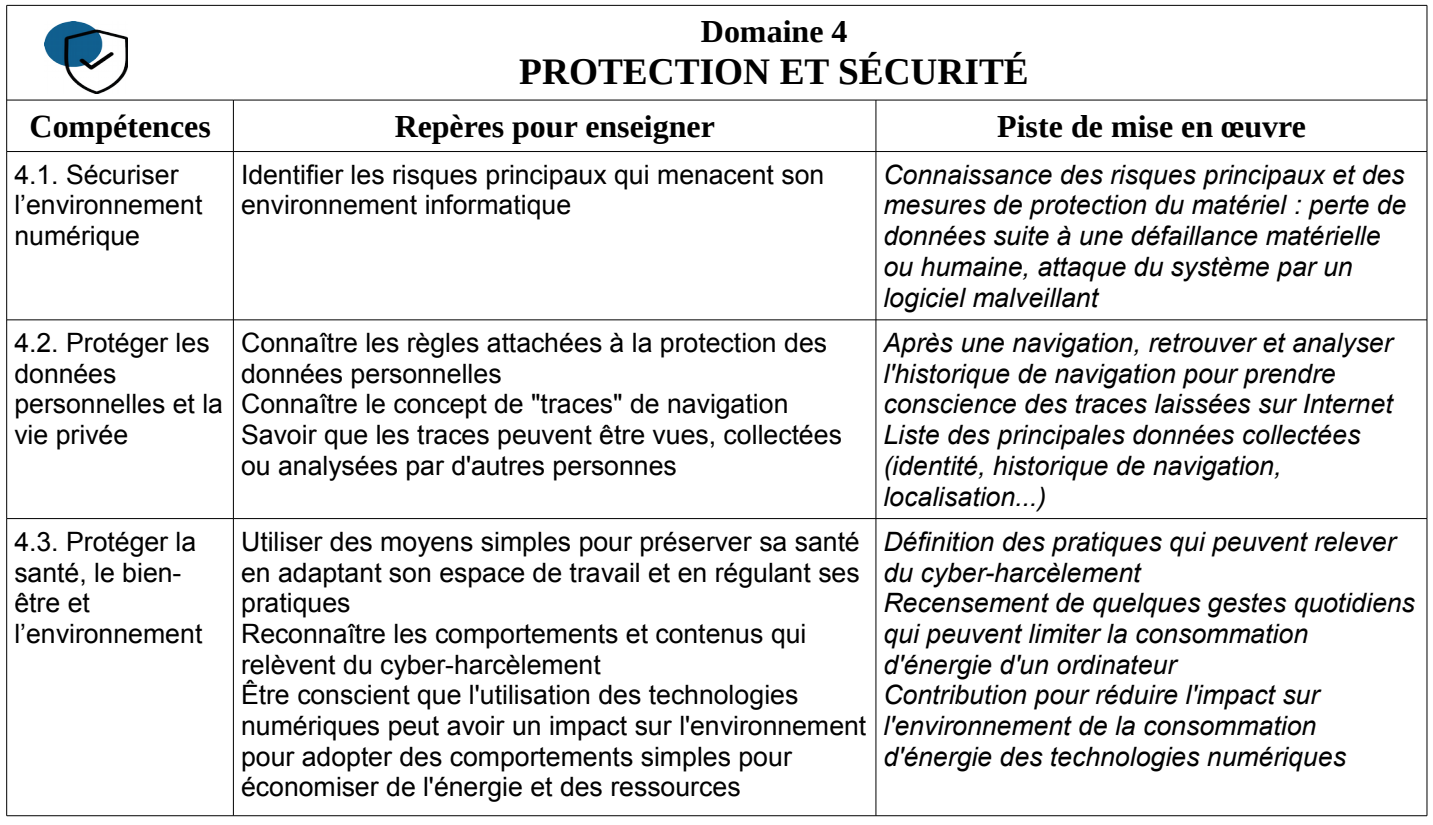

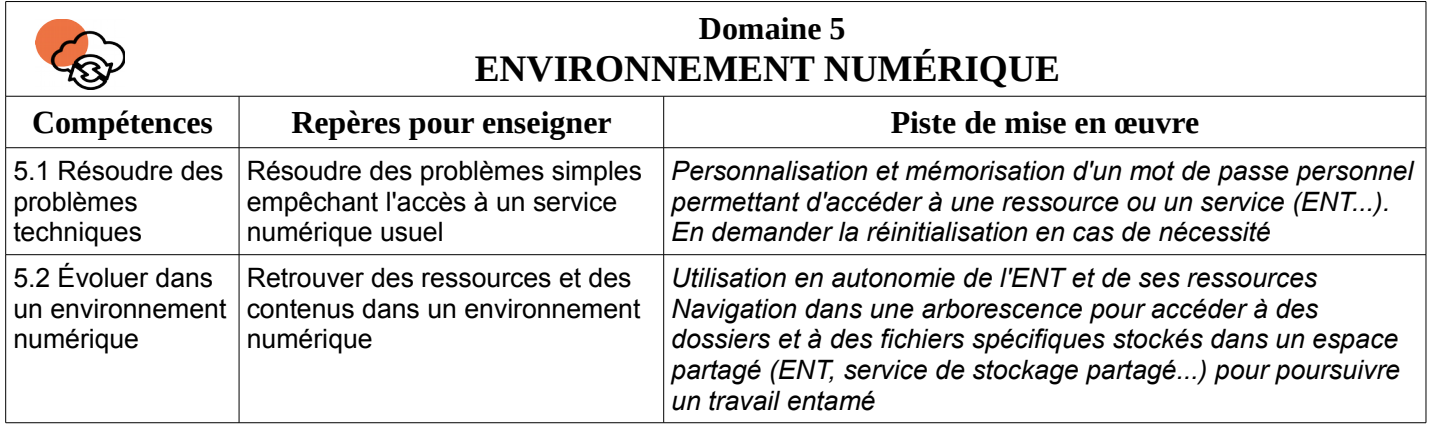